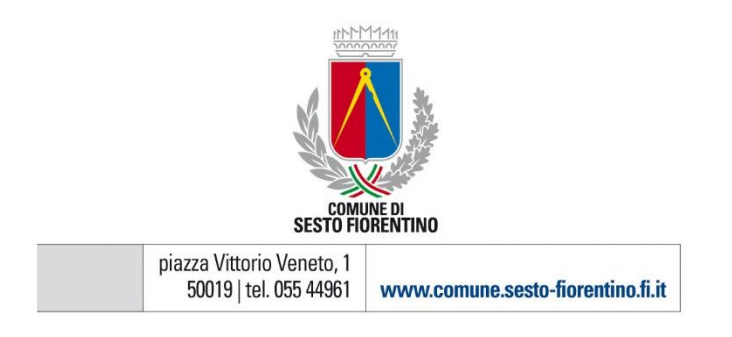

## **Come si accede alla domanda per concorrere al Bando per la richiesta del CONTRIBUTO A INTEGRAZIONE DEL CANONE DI LOCAZIONE PER L'ABITAZIONE PRINCIPALE – ANNO 2022 – (CONTRIBUTO AFFITTO)**

## **Accesso tramite Tessera Sanitaria – Carta Nazionale dei Servizi (TS- CNS)**

Per utilizzare la Tessera Sanitaria come **Carta Nazionale dei Servizi (TS- CNS**), quale strumento di autenticazione per accedere ai servizi on-line della pubblica amministrazione e quindi al BANDO CONTRIBUTO AFFITTO - 2022, è necessario procedere all'**attivazione** della stessa.

È possibile **attivare la carta** agli sportelli delle aziende sanitarie o presso le farmacie aderenti al progetto:

**Vai alla mappa degli sportelli** : [http://www306.regione.toscana.it/mappe/index\\_cns.html?area=cns](http://www306.regione.toscana.it/mappe/index_cns.html?area=cns) Al momento dell'attivazione della carta viene rilasciato **un codice PIN** che consente di utilizzare la carta in qualsiasi momento, inserendola in un **apposito lettore**, dopo aver installato e configurato sul proprio computer il software che consente di interfacciarsi al lettore e alle informazioni contenute nella TS- CNS.

Dopo aver effettuato la scelta in relazione alla modalità di accesso tramite CNS sull'applicativo del Comune di Sesto Fiorentino per la domanda relativa al BANDO CONTRIBUTO AFFITTO - 2022, **inserendo la Tessera Sanitaria nel lettore e digitando il PIN** si potrà procedere alla presentazione della domanda.

**Per maggiori informazioni visitare il sito della Regione Toscana**: <https://www.regione.toscana.it/servizi-online/servizi-sicuri/carta-sanitaria-elettronica>

## **Accesso tramite Sistema Pubblico di Identità Digitale (SPID)**

Lo SPID, il Sistema Pubblico di Identità Digitale, può essere usata come strumento di autenticazione per accedere ai servizi on line della pubblica amministrazione e quindi anche per la **presentazione della domanda seguendo le istruzioni indicate attraverso l'applicativo del Comune di Sesto Fiorentino relativo al BANDO CONTRIBUTO AFFITTO - 2022**, con un'unica Identità Digitale (username e password) utilizzabile da computer, tablet e smartphone. Per ottenere **SPID** occorre scegliere una tra i gli Identity provider e registrati sul loro sito. **RICHIEDI SPID**[: https://www.spid.gov.it/richiedi-spid](https://www.spid.gov.it/richiedi-spid)